2025/06/29 12:45 1/2 ZHA zigbee

# **ZHA** zigbee

## **Factory reset network**

Remove ZHA integration, delete zigbee.db and restart hass

## Ikea

#### **Motion Sensor**

Factory reset by pressing the middle "link" button 4 times rapidly. A red LED should display on the front indicating it has been reset. This also puts the device into pairing mode.

#### **Remote control**

Factory reset by pressing the "link" button 4 times rapidly. A red LED should display on the front indicating it has been reset. This also puts the device into pairing mode.

## Lamp

Factory reset by powering on 6 times

#### **Motion Sensor remote sensor**

Factory reset by pressing the "link" button 4 times rapidly. A red LED should display on the front indicating it has been reset. This also puts the device into pairing mode.

### LIDL

#### Lamp

Factory reset by powering on 4 times

Last update: 2021/11/01 12:10

From:

https://wiki.csgalileo.org/ - Galileo Labs

Permanent link:

https://wiki.csgalileo.org/projects/iotaiuto/zigbee

Last update: 2021/11/01 12:10

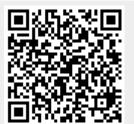

https://wiki.csgalileo.org/ Printed on 2025/06/29 12:45